### **Расчетно-графическая работа Введение в вузовскую математику**

#### **https://ischanow.com/raschetno-graficheskie-raboty**

При решении примеров и задач необходимо вместо N подставить свой порядковый номер по списку (N не может быть больше 20, если ваш номер по списку 21, то вместо N подставляете 1; 22 – 2; 23 – 3 и т.д.). Буква «*а*» определяет номер учебной группы. Если ваша группа ЭЛ-11, то *а=1,* для ЭЛ-12 *а=2*, ЭЛ-13 *а=3* и т.д.

Пример оформления работы найдете по **[ссылке](https://ischanow.com/raschetno-graficheskie-raboty)**.

#### Контрольная работа № 0

#### **І.** Вычислить

$$
\frac{-7 - \frac{a}{5} - \frac{N}{12} + \frac{4 \cdot a + 5 \cdot N}{60}}{0.5} + N \cdot \left(\frac{7}{5} + 3.5 \cdot 0.8\right) + \frac{4}{15} \cdot a + 10}{(2.4 \cdot 1.3 + 1.88)(N \cdot 0.84 - 0.8)}.
$$

#### **II.** Упростить

$$
\left(\frac{(N \cdot x)^3 + (a \cdot y)^3}{(N \cdot x)^2 - (a \cdot y)^2} - \frac{1}{(a \cdot y)^{-1} - (N \cdot x)^{-1}}\right) \cdot (N \cdot x - a \cdot y)^{-1} + \frac{x^2 - 2a \cdot x + a^2 - N^2}{x - a - N}.
$$

#### Ш. Решить уравнение

$$
\frac{2a}{x^2 - 1} = \frac{N}{a - N \cdot x} \left( \frac{a}{x - 1} - N \right).
$$

#### **IV.** Разложить на простейшие дроби

$$
\frac{a\cdot x+N}{(x-1)(x^2+a\cdot x+a^2)}.
$$

#### **V.** Решить неравенство

$$
\frac{a+N}{x-a} < \frac{1}{x+a \cdot N} \, .
$$

#### **VI.** Решить неравенство

$$
|x+a| \leq (N+1)x.
$$

VII. Вычислить с точностью до 10<sup>-3</sup>

$$
\cos(a^0) \cdot \sin(2) \cdot tg\left(\frac{N}{3}\right) \cdot ctg\left(\frac{1}{N+1}\right) \quad (a^0 \text{ -3TO градусная мера угла } a).
$$

VIII. Под каким углом  $\alpha^0$  к горизонту следует произвести бросок из начала координат и с заданной начальной скоростью  $v_0 = 15.5$  м/с, чтобы попасть в цель (трение при полете не учитывается), находящуюся на расстоянии N м от начала координат ( $g = 9,81$ ).

## Вариант 2

 $(N=2; a=5)$ .

<u>І.</u> Вычислить

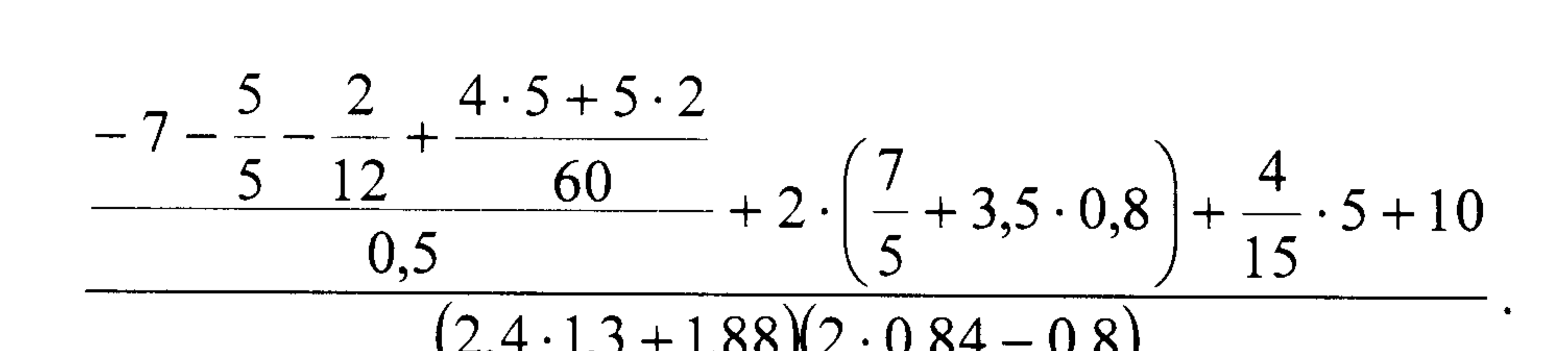

Решение:

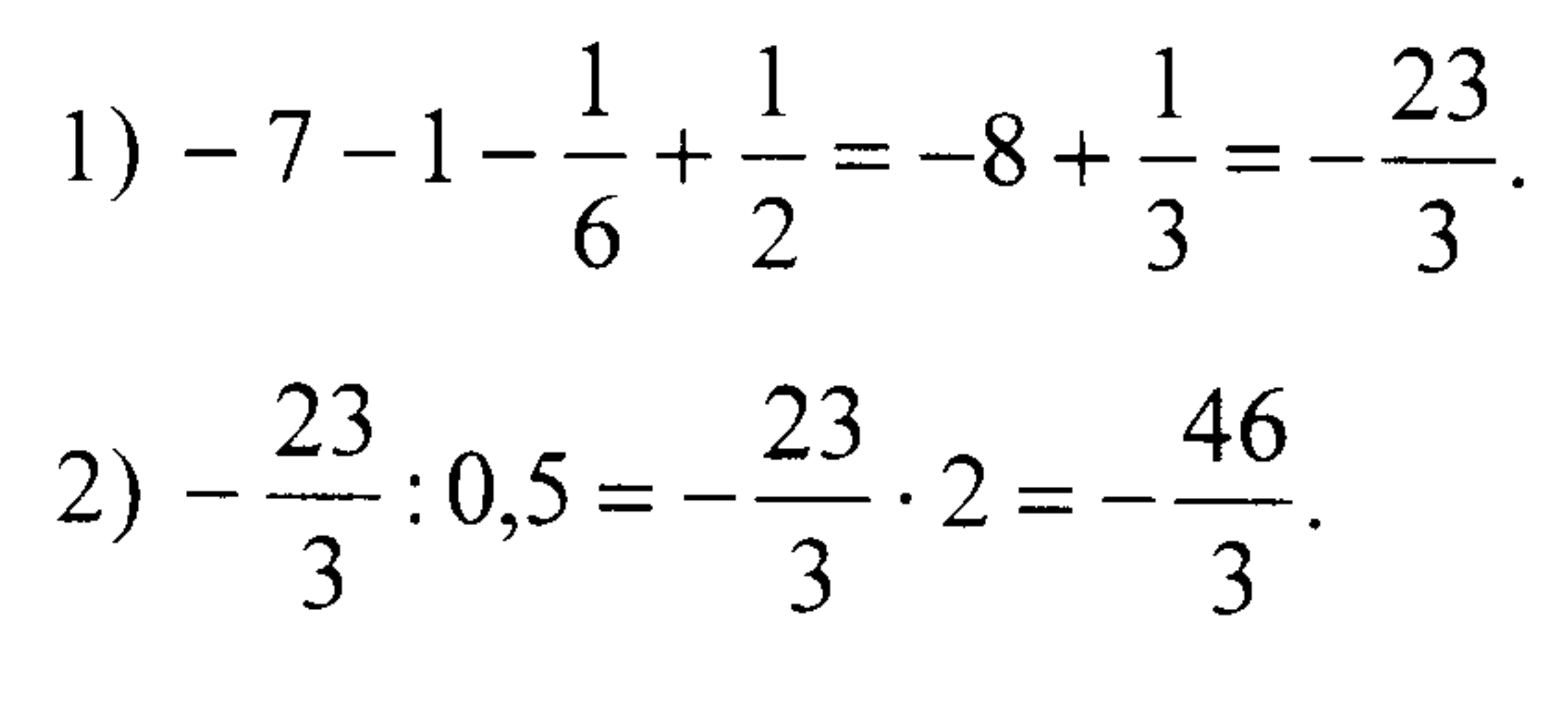

$$
(3) 2 \cdot \left(\frac{7}{5} + 3, 5 \cdot 0, 8\right) = 2 \cdot (1, 4 + 2, 8) = 2 \cdot 4, 2 = 8, 4.
$$

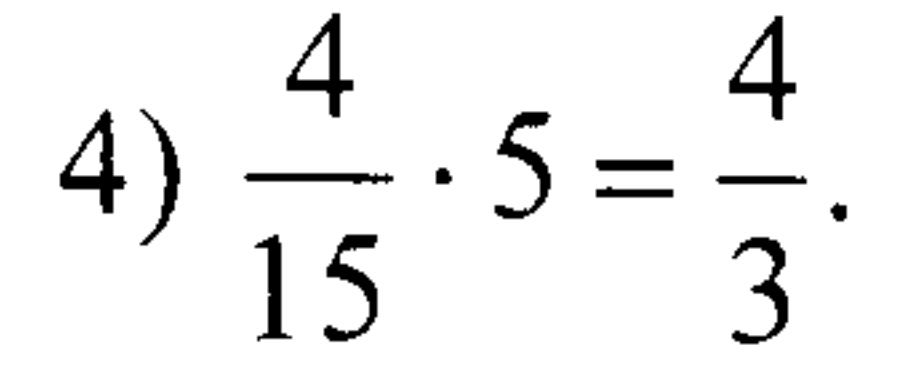

5) 
$$
-\frac{46}{3} + 8,4 + \frac{4}{3} + 10 = 18,4 - \frac{42}{3} = 18,4 - 14 = 4,4.
$$

6)  $(2,4.1,3+1,88)(2.0,84-0,8)=5.0,88=4,4.$ 

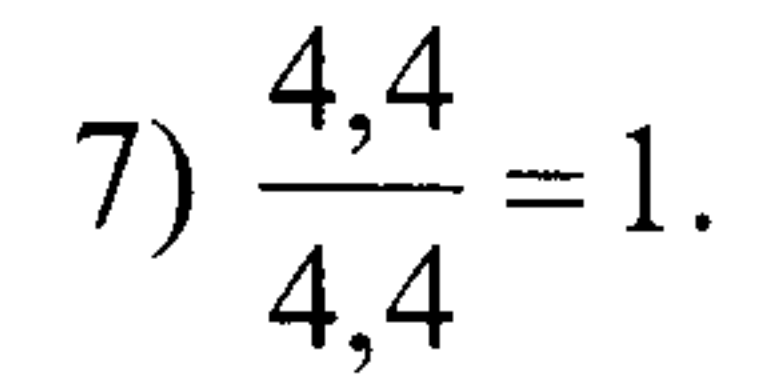

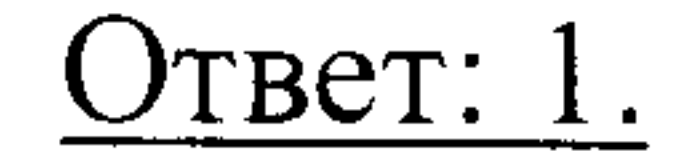

### Ш. Упростить

$$
\left(\frac{(2x)^3 + (5y)^3}{(2x)^2 - (5y)^2} - \frac{1}{(5y)^{-1} - (2x)^{-1}}\right) \cdot (2x - 5y)^{-1} + \frac{x^2 - 10x + 5^2 - 2^2}{x - 5 - 2} =
$$

$$
= \left( \frac{(2x+5y)((2x)^2-2x\cdot 5y+(5y)^2)}{(2x+5y)(2x-5y)} - \frac{1}{\frac{1}{5y}-\frac{1}{2x}} \right) \cdot \frac{1}{2x-5y} + \frac{(x-5)^2-2^2}{x-5-2} =
$$

$$
=\left(\frac{(2x)^2-2x\cdot 5y+(5y)^2}{2x-5y}-\frac{2x\cdot 5y}{2x-5y}\right)\cdot\frac{1}{2x-5y}+\frac{(x-5-2)(x-5+2)}{x-5-2}=\frac{2x-5y}{x-5-2}
$$

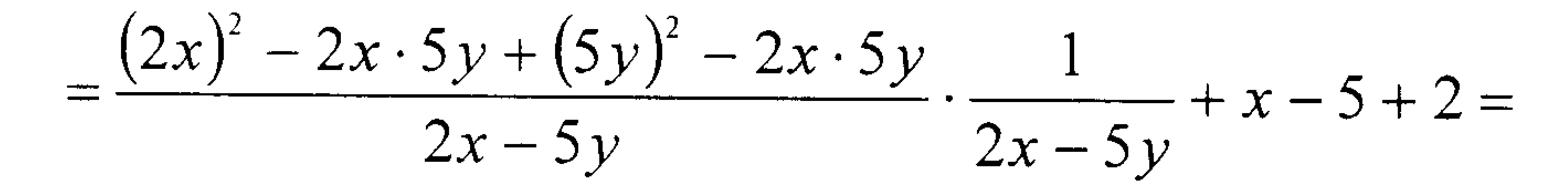

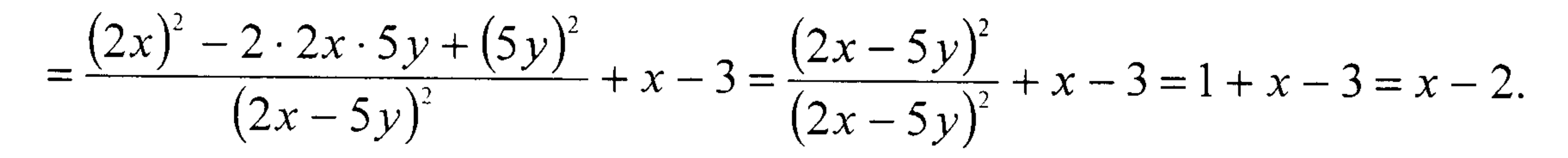

OTBET:  $x-2$ .

## Ш. Решить уравнение

$$
\frac{10}{x^2 - 1} = \frac{2}{5 - 2x} \cdot \left(\frac{5}{x - 1} - 2\right)
$$

Решение:

Область допустимых значений (ОДЗ): 
$$
x \neq 1
$$
;  $x \neq -1$ ;  $x \neq \frac{5}{2}$ .

 $=\frac{2}{1}$ .  $\frac{5-2x+2}{1}$ . Так как  $x \ne 1$ , то домножим обе части равенства на 10

$$
\text{Bblpaxение} \qquad (x-1). \qquad \text{Получим:} \qquad \frac{10}{x+1} = \frac{2 \cdot (7-2x)}{5-2x} \Rightarrow
$$
\n
$$
\Rightarrow 10(5-2x) = 2(7-2x)(x+1) \Rightarrow 5(5-2x) = (7-2x)(x+1) \Rightarrow
$$
\n
$$
\Rightarrow 25-10x = 7x+7-2x^2-2x \Rightarrow 2x^2-15x+18=0
$$

$$
x^2-1 \quad 5-2x \quad x-1
$$

 $\bullet$ 

Решим полученное квадратное уравнение:  $D = (-15)^2 - 4 \cdot 2 \cdot 18 = 81 = 9^2$ .

$$
x_1 = \frac{15-9}{2\cdot 2} = \frac{6}{4} = \frac{3}{2}
$$
;  $x_2 = \frac{15+9}{2\cdot 2} = \frac{24}{4} = 6$ . Oба корня удовлетворяют ОДЗ.

OPBET: 
$$
x_1 = \frac{3}{2}
$$
;  $x_2 = 6$ .

 $\sim$ 

### IV. Разложить на простейшие дроби

$$
\frac{5x+2}{(x-1)(x^2+5x+25)}.
$$

Решение:

$$
\frac{5x+2}{(x-1)(x^2+5x+25)} = \frac{A}{x-1} + \frac{Bx+C}{x^2+5x+25} = \frac{A(x^2+5x+25)+(Bx+C)(x-1)}{(x-1)(x^2+5x+25)} =
$$
\n
$$
= \frac{Ax^2+5Ax+25A+Bx^2-Bx+Cx-C}{(x-1)(x^2+5x+25)} \Rightarrow 5x+2 = Ax^2+5Ax+25A+Bx^2-Bx+Cx-C
$$

Приравнивая коэффициенты при одинаковых степенях х в левой и правой

частях полученного равенства, составим систему уравнений:

$$
\begin{cases}\nA + B = 0; \\
5A - B + C = 5; \Rightarrow \\
25A - C = 2.\n\end{cases}\n\begin{cases}\nA = \frac{7}{31}; \\
B = -\frac{7}{31}; \\
C = \frac{113}{31}.\n\end{cases}
$$

# Получим:  $rac{5x+2}{(x-1)(x^2+5x+25)} = \frac{\frac{7}{31}}{x-1} + \frac{\frac{7}{31}x+\frac{113}{31}}{x^2+5x+25} = \frac{7}{31(x-1)} - \frac{7x-113}{31(x^2+5x+25)}.$

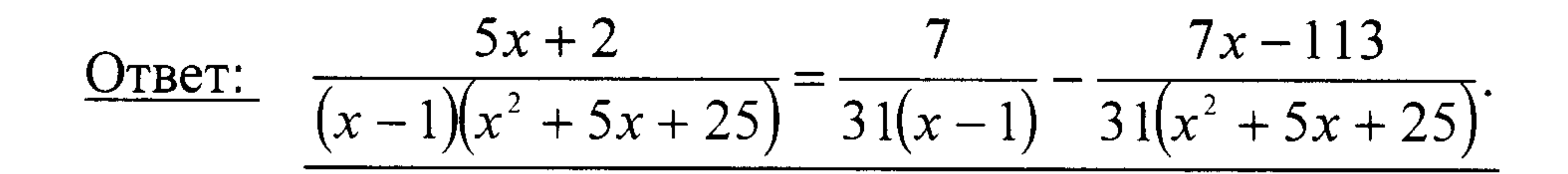

### <u>V.</u> Решить неравенство

$$
\frac{7}{x-5} < \frac{1}{x+10}
$$

Решение:

$$
\frac{7}{x-5} - \frac{1}{x+10} < 0 \Rightarrow \frac{7(x+10) - (x-5)}{(x-5)(x+10)} < 0 \Rightarrow \frac{7x+70-x+5}{(x-5)(x+10)} < 0 \Rightarrow \frac{6x+75}{(x-5)(x+10)} < 0.
$$
\n1)  $6x + 75 = 0 \Rightarrow x = -\frac{25}{2}$ .

2)  $x-5=0 \Rightarrow x=5$ .

3)  $x + 10 = 0 \Rightarrow x = -10$ .

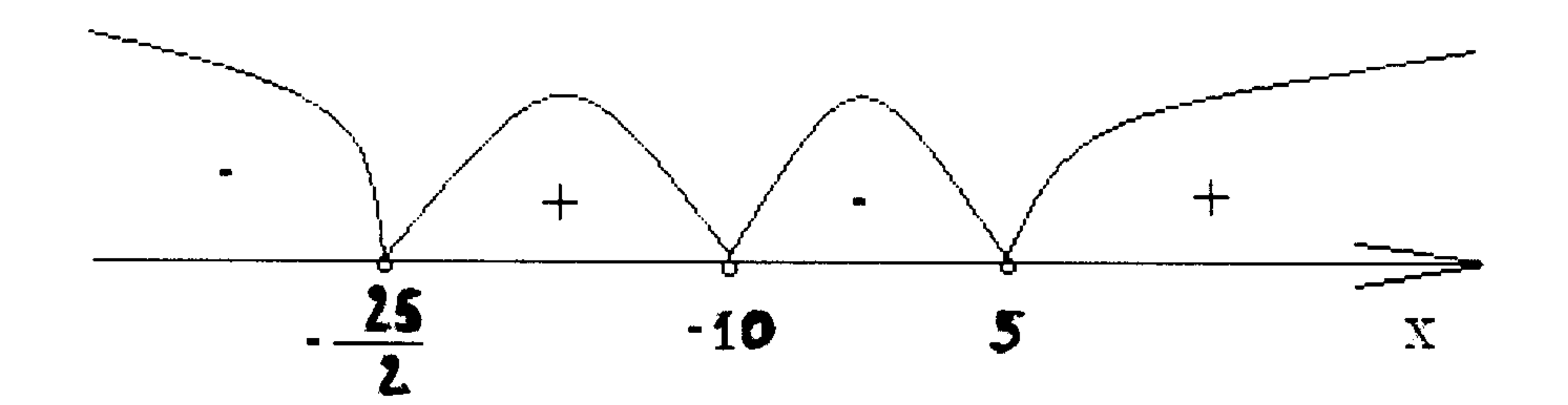

 $\mathcal{A}$  .

 $25$ 

$$
\underbrace{\text{Oreer}}_{2} \quad x \in \left(-\infty; -\frac{25}{2}\right) \cup \left(-10; 5\right).
$$

the control of the control of the con-

### **VI.** Решить неравенство

$$
|x+5|\leq 3x.
$$

### Решение:

# Tak kak  $|x+5| \ge 0$ , a  $3x \ge |x+5|$ , to  $3x \ge 0 \Rightarrow x \ge 0$ . Torga  $x+5 \ge 0$ .

Следовательно, раскрываем исходный модуль с положительным знаком:

$$
x + 5 \le 3x \Rightarrow x - 3x \le -5 \Rightarrow -2x \le -5 \Rightarrow x \ge \frac{5}{2}.
$$

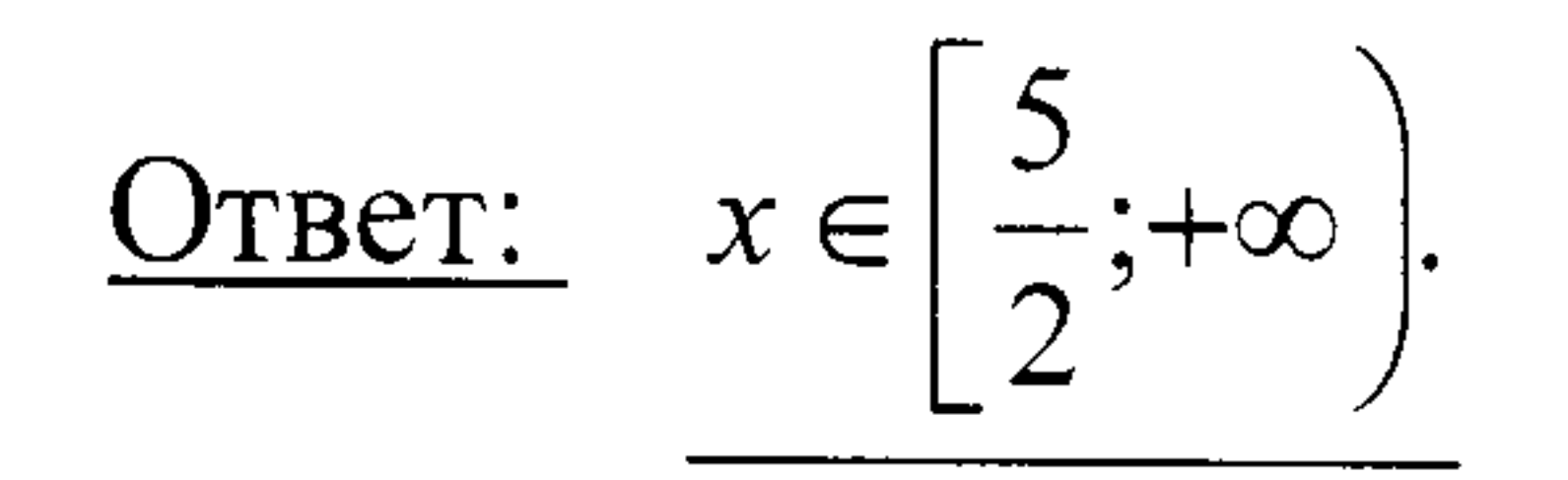

### <u>VII</u>. Вычислить с точностью до  $10^{-3}$

$$
\cos(5^\circ) \cdot \sin 2 \cdot tg \left(\frac{7}{3}\right) \cdot ctg \left(\frac{1}{8}\right) \approx -7,5465
$$

 $O$ TBeT:  $-75463$ 

$$
\sin(2\alpha) = \frac{9.81 \cdot 2}{15.5^2} \approx 0.0817 \Rightarrow \alpha = \frac{1}{2} \arcsin 0.0817 = \frac{1}{2} \cdot 5^{\circ} = 2.5^{\circ}.
$$

Используем формулу:  $\sin(2\alpha) = \frac{g \cdot N}{v_0^2}$ . Подставим сюда условия задачи:

Решение:

начала координат ( $g = 9,81$ ).

цель (трение при полете не учитывается), находящуюся на расстоянии 2 м от

координат и с заданной начальной скоростью  $v_0 = 15.5$  м/с, чтобы попасть в

<u>VIII</u>. Под каким углом  $\alpha^{\circ}$  к горизонту следует произвести бросок из начала

Так как 
$$
sin(2α) = sin(2 \cdot (90 - α))
$$
, то дальность полета при  $α°$  и при  $(90 - α)^{c}$   
одинаковал. Тогда  $α₂ = 90 - α = 90° − 2,5° = 87,5°$ .

$$
\underline{\text{Oreer:}} \qquad \alpha_1 = 2.5^\circ; \quad \alpha_2 = 87.5^\circ.
$$